**Small Business Resources** 

**Reference Materials** 

**BOI Newsroom** 

**Get FinCEN News Updates** 

Stay Informed with **FinCEN Updates** 

**Beneficial Ownership** 

**Contact FinCEN** 

Questions?

**About FinCEN** 

**Subscribe** 

 $\ominus$  File a report using the BOI E-Filing

 $\odot$  Create a FinCEN ID (optional)

נלחץ על הקישור

 $\alpha$ 

Many companies are required to report information to FinCEN about the individuals who ultimately own or control them. FinCEN began accepting reports on January 1, 2024. Learn more about reporting deadlines.

**File** 

**GLOSSARY** 

## **Prepare**

 $\circledcirc$  How do I file?

 $\circledcirc$  Do I qualify for an exemption?

 $\circledcirc$  How do I get a FinCEN ID?

**Need More Information? FAQ** View our FAQ page.

Chat With Us Here.

```
Need More Information?
```
System

Stay Informed. **Subscribe to FinCEN** Updates.

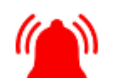

Alert: FinCEN has been notified of recent fraudulent attempts to solicit information from individuals and entities who may be subject to reporting requirements under the Corporate Transparency Act. The fraudulent correspondence may be titled "Important Compliance Notice" and asks the recipient to click on a URL or to scan a QR code. Those e-mails or letters are fraudulent. FinCEN does not send unsolicited requests. Please do not respond to these fraudulent messages, or click on any links or scan any QR codes within them.

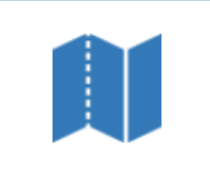

**Brochure Introduction to BOI Reporting** 

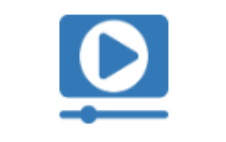

Video: Secretary Yellen on **Corporate Transparency** 

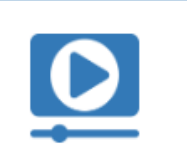

Video: BOI Overview with **Under Secretary Nelson** 

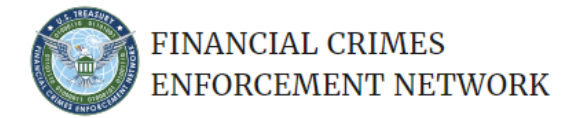

**BOI E-FILING FILE BOIR HELP** 

# **Welcome to the BOI E-Filing System**

The BOI E-Filing System supports the electronic filing of the Beneficial Ownership Information Report (BOIR) under the Corporate Transparency Act (CTA). The CTA requires certain types of U.S. and foreign entities to report beneficial ownership information to the Financial Crimes Enforcement Network (FinCEN), a bureau of the U.S. Department of the Treasury.

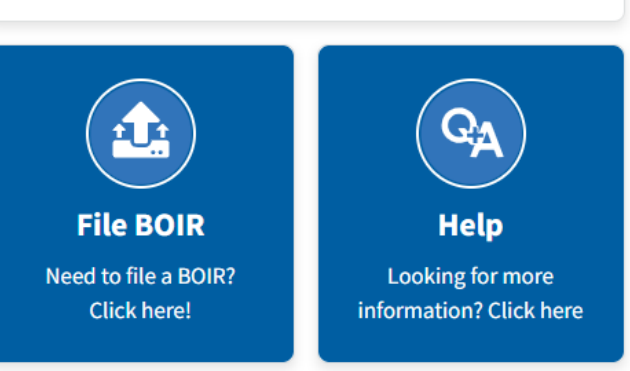

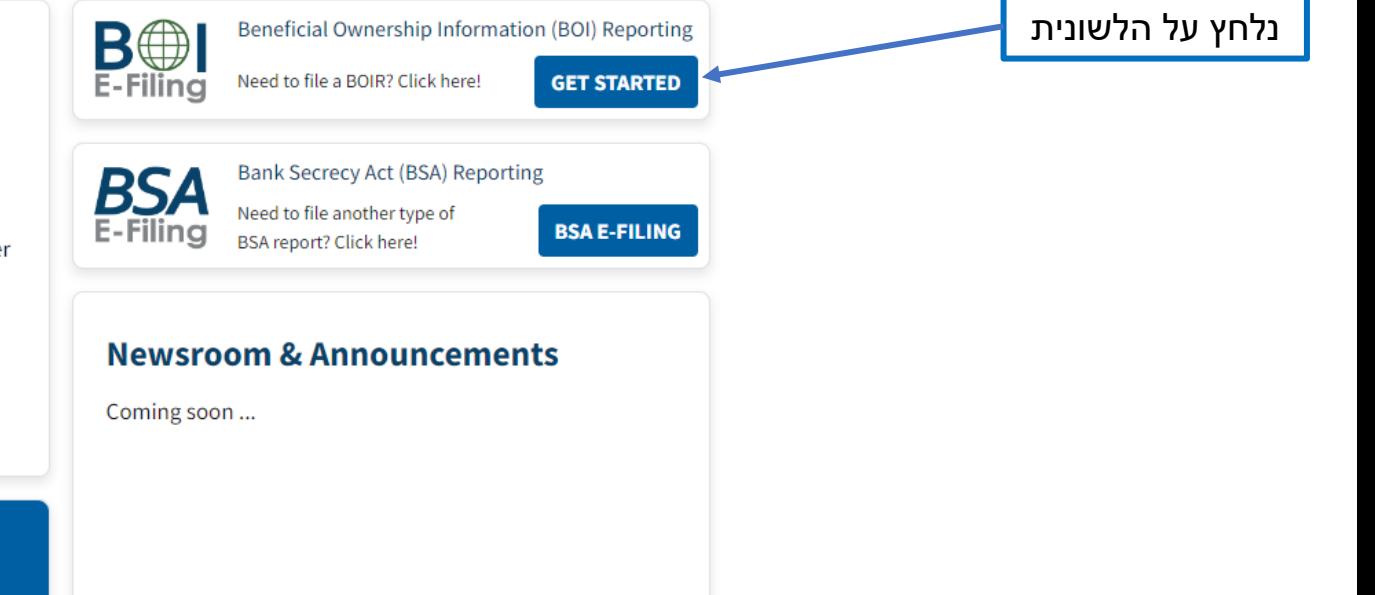

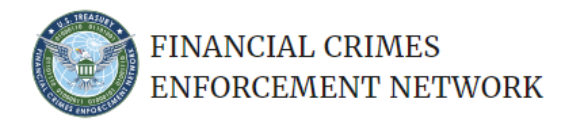

FILE BOIR HELP **BOI E-FILING** 

### File the Beneficial Ownership Information Report (BOIR)

### Select the filing method that works best for you:

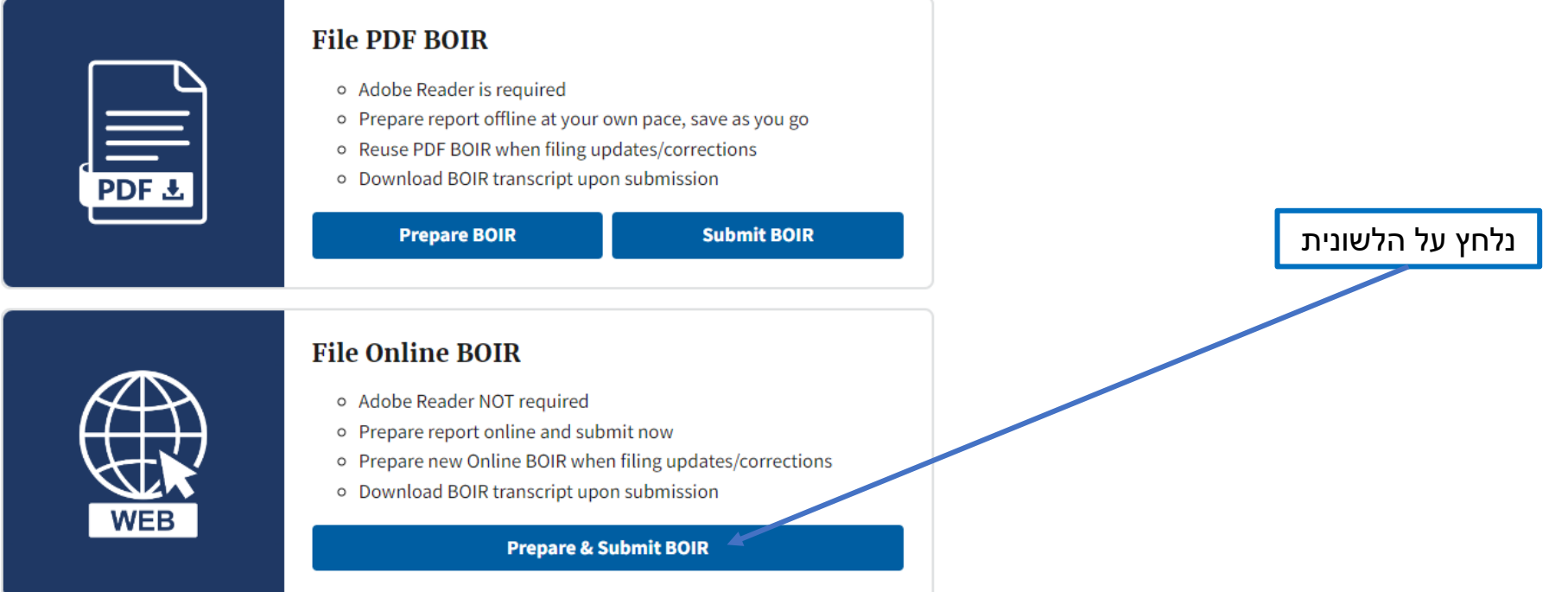

#### OMB No. 1506-0076

Complete the report in its entirety with all required information. Fields marked with an asterisk (\*) symbol are the fields that, at a minimum, must be completed by all companies to file the report. Reporting companies, however, must include all information 31 CFR 1010.380(b) requires them to provide, regardless of whether a field is marked with an asterisk (\*) sy under HELP.

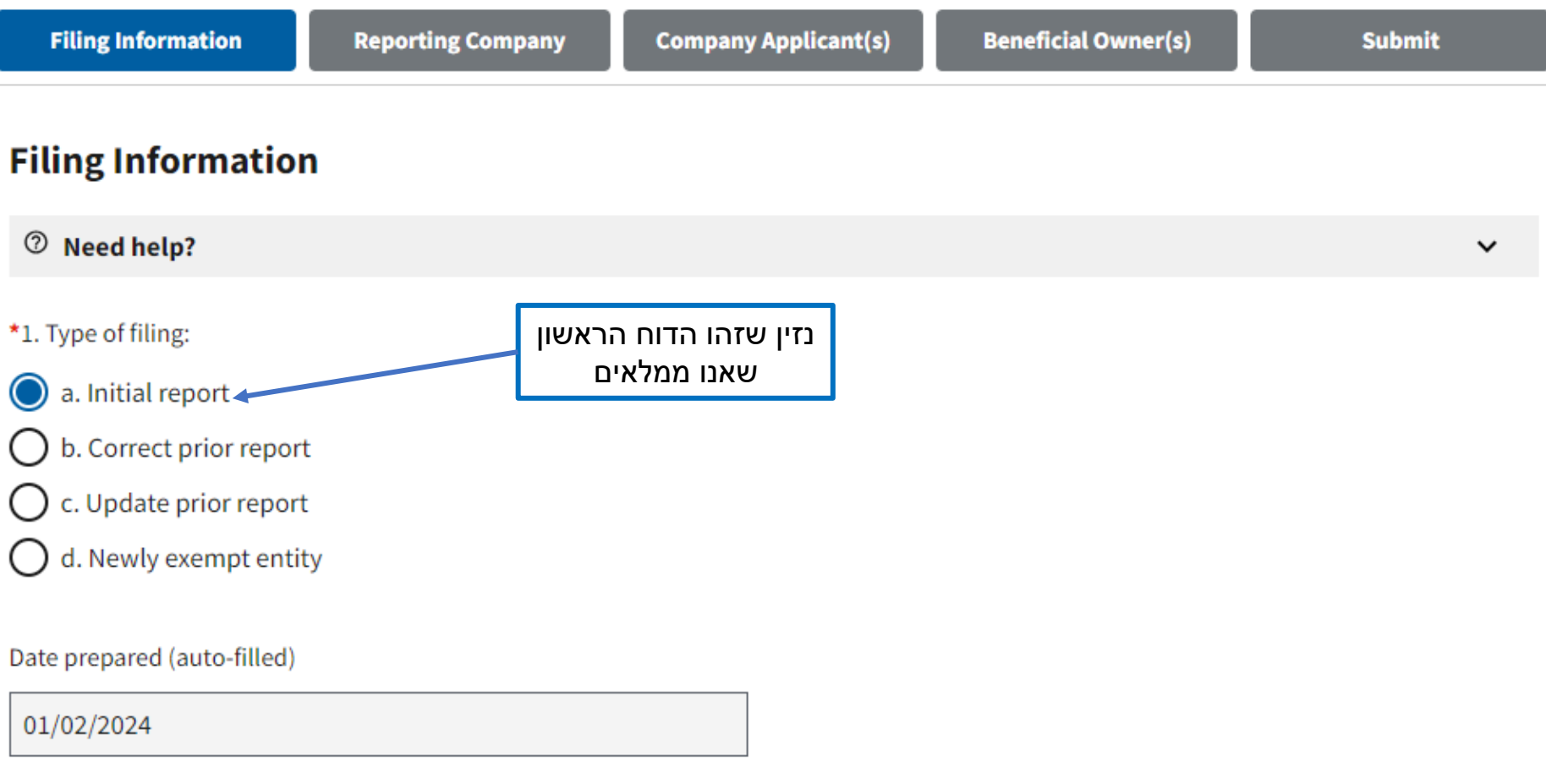

**Previous** 

### **Part I. Reporting Company Information**

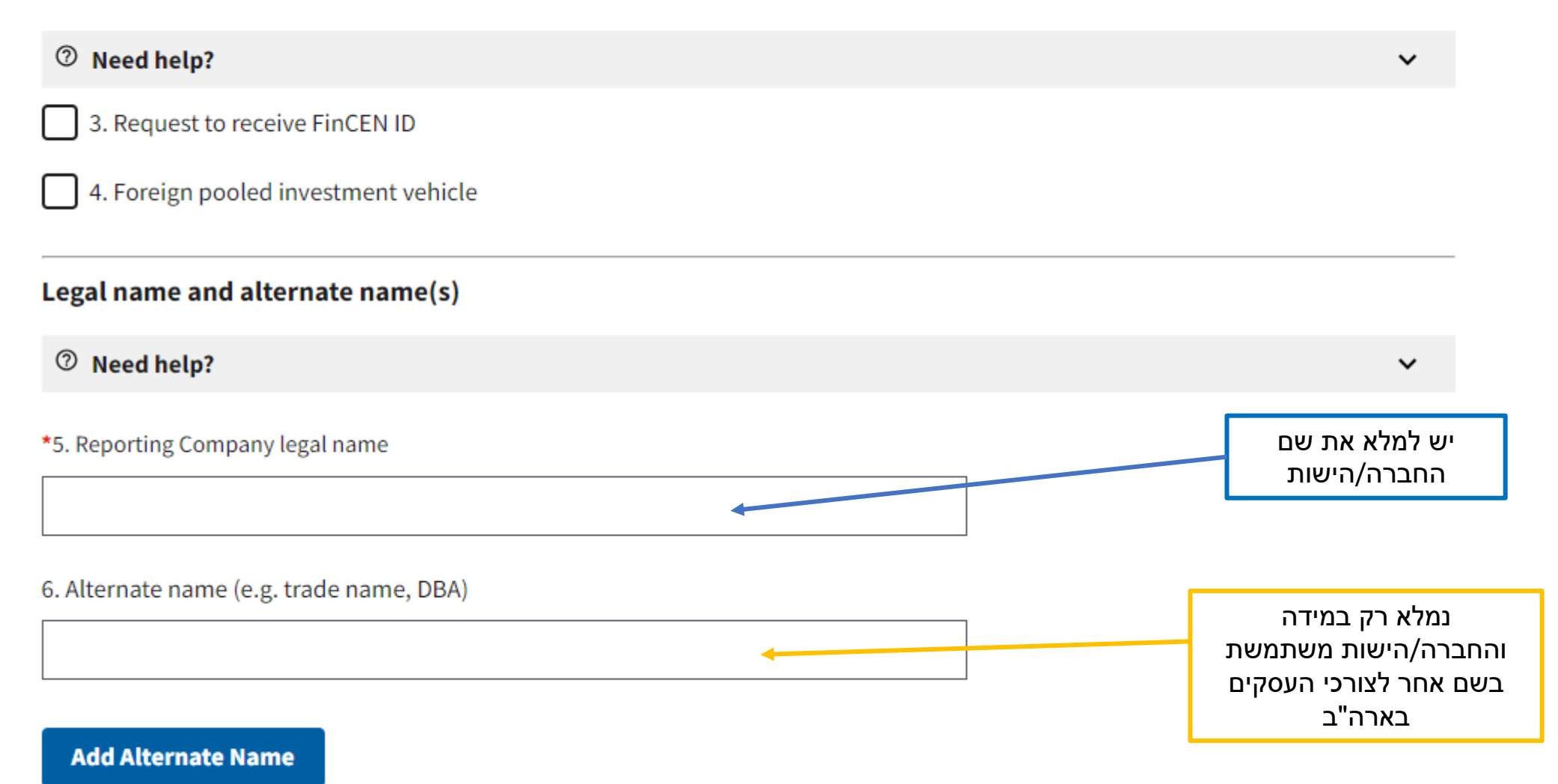

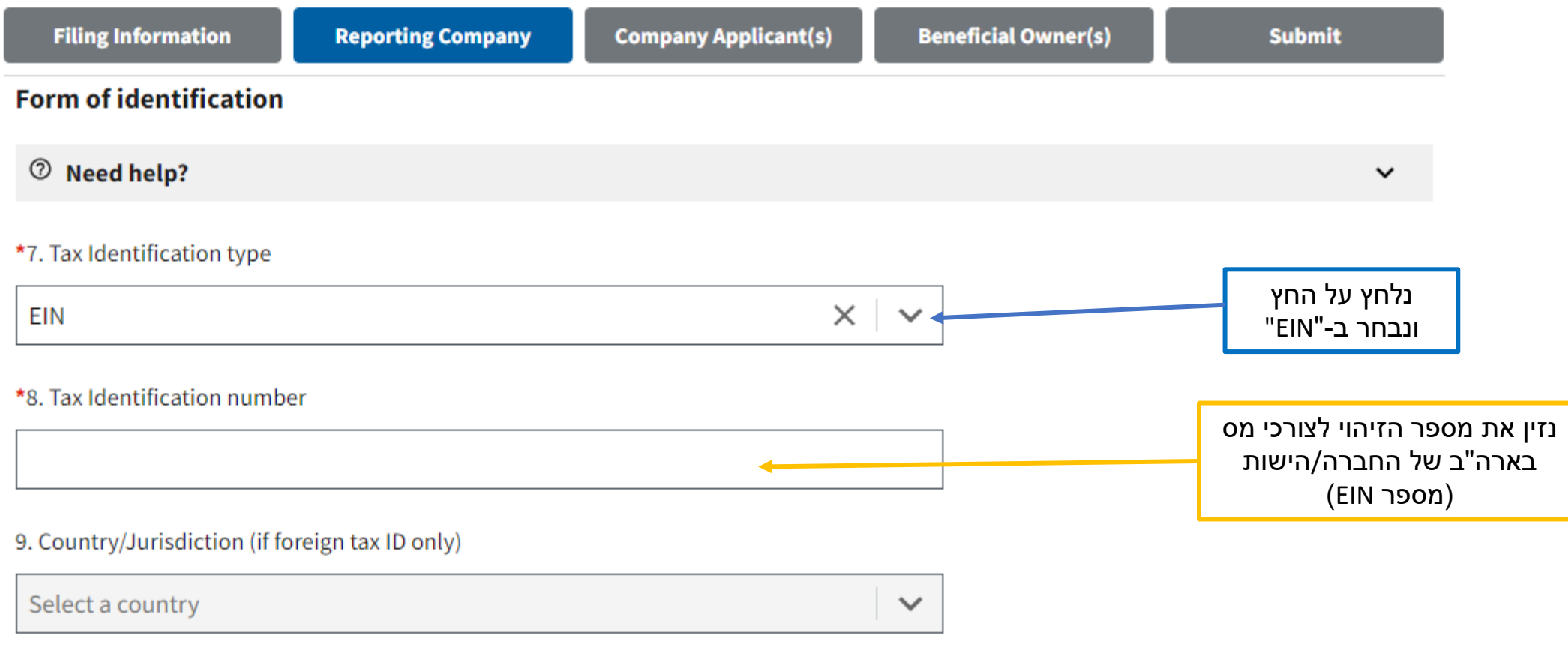

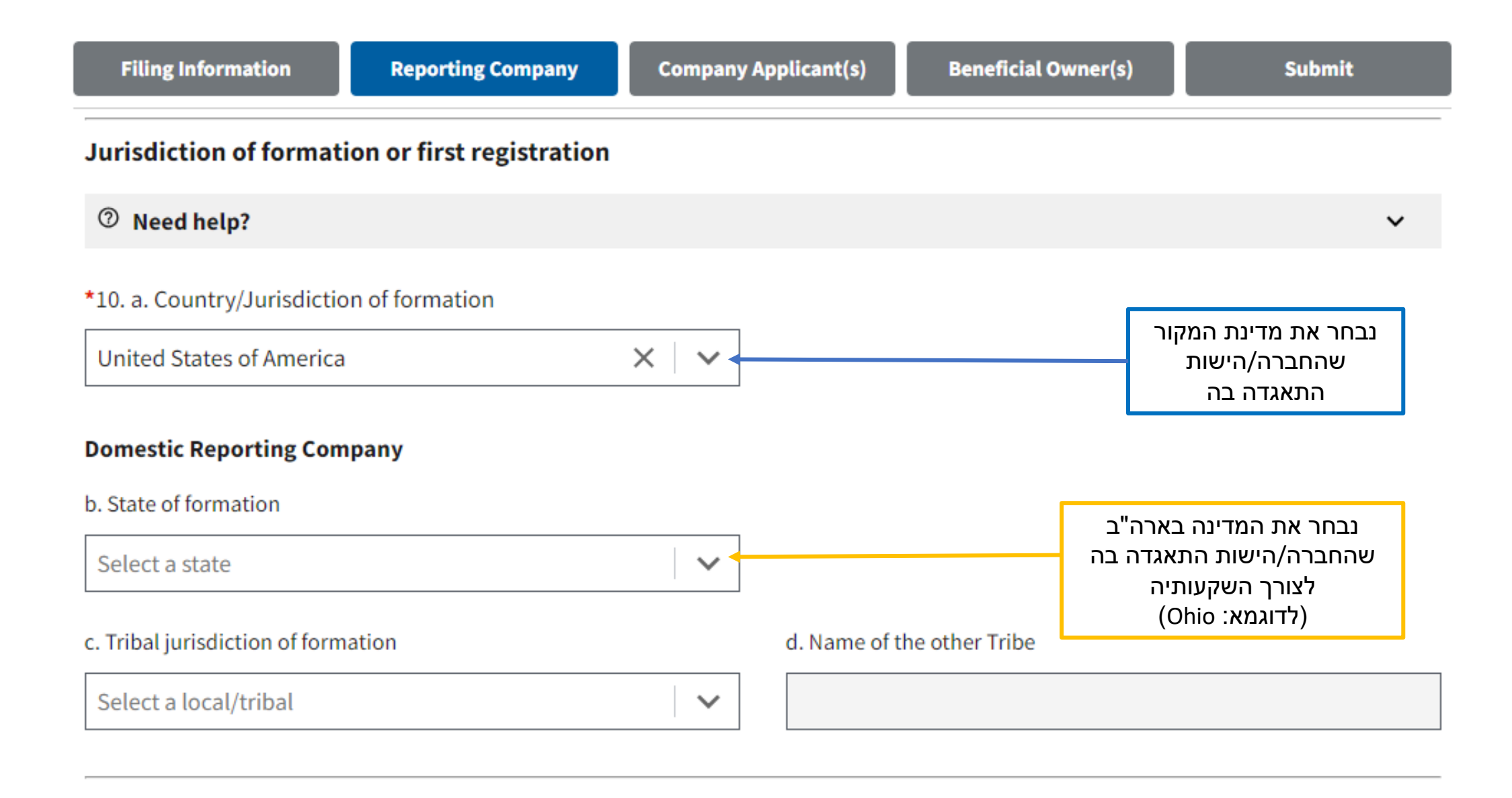

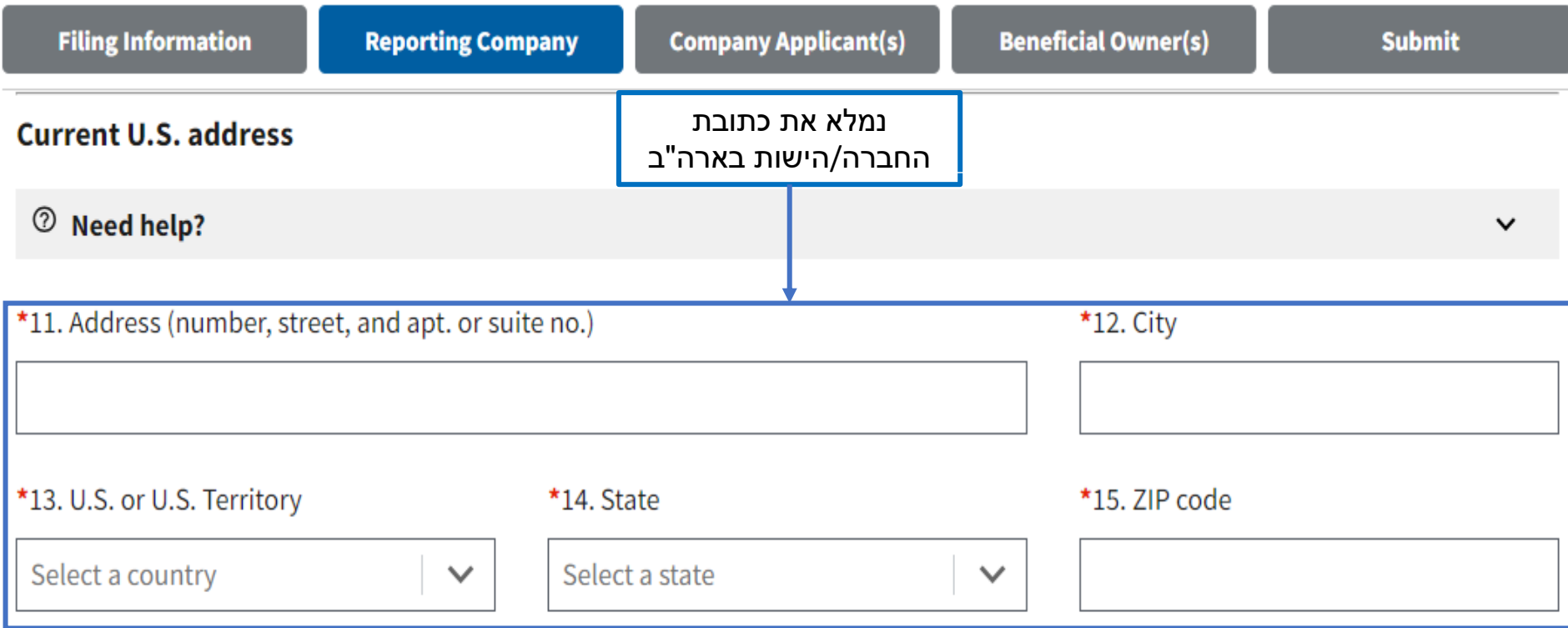

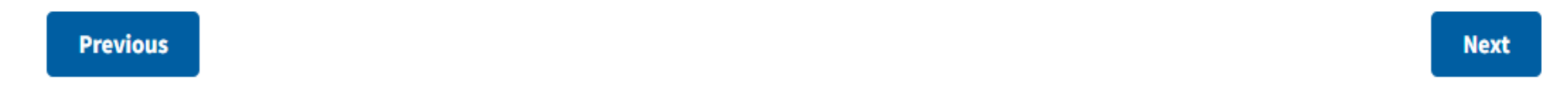

### **\*\* PRIVACY ACT AND PAPERWORK REDUCTION ACT NOTICE**

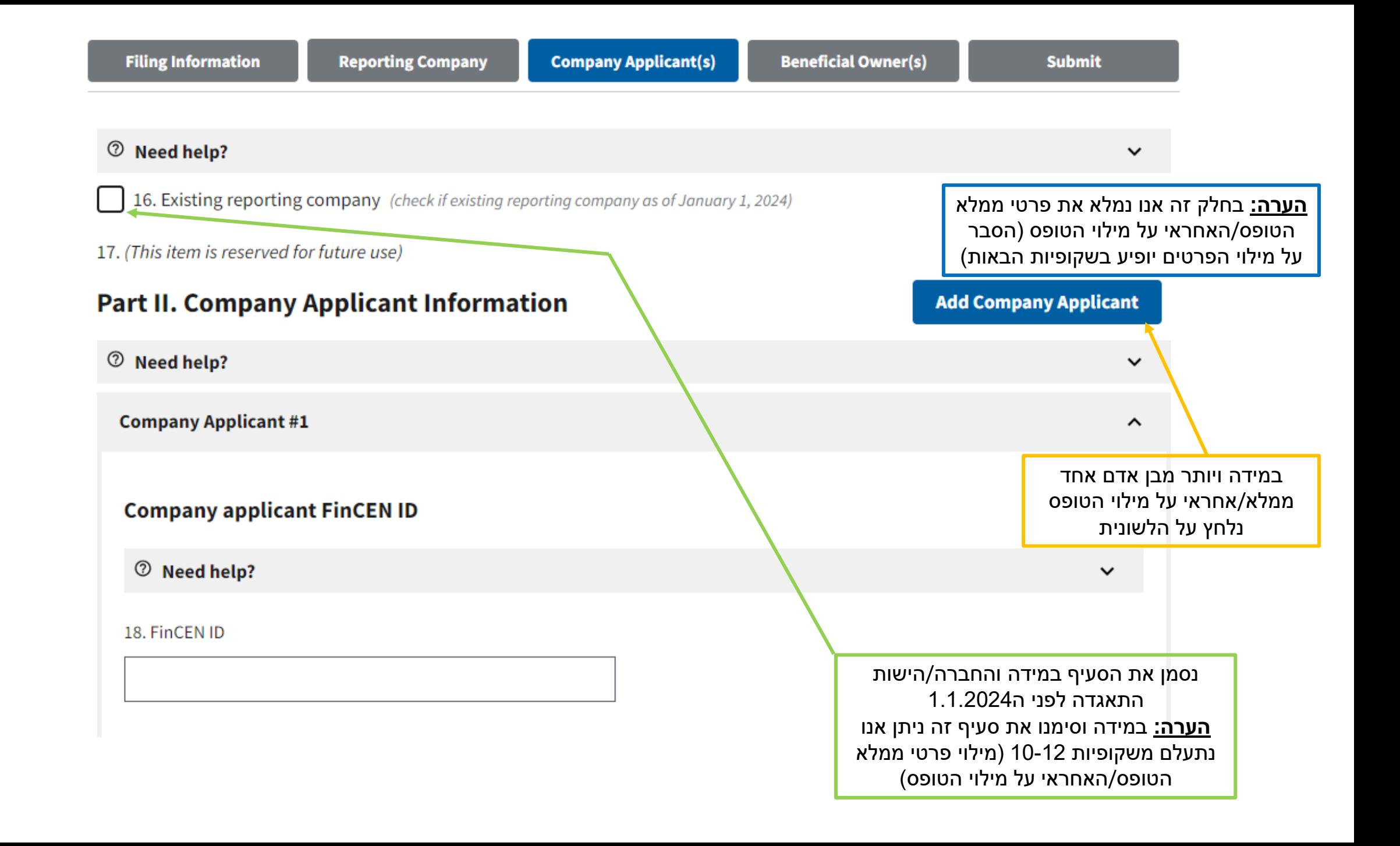

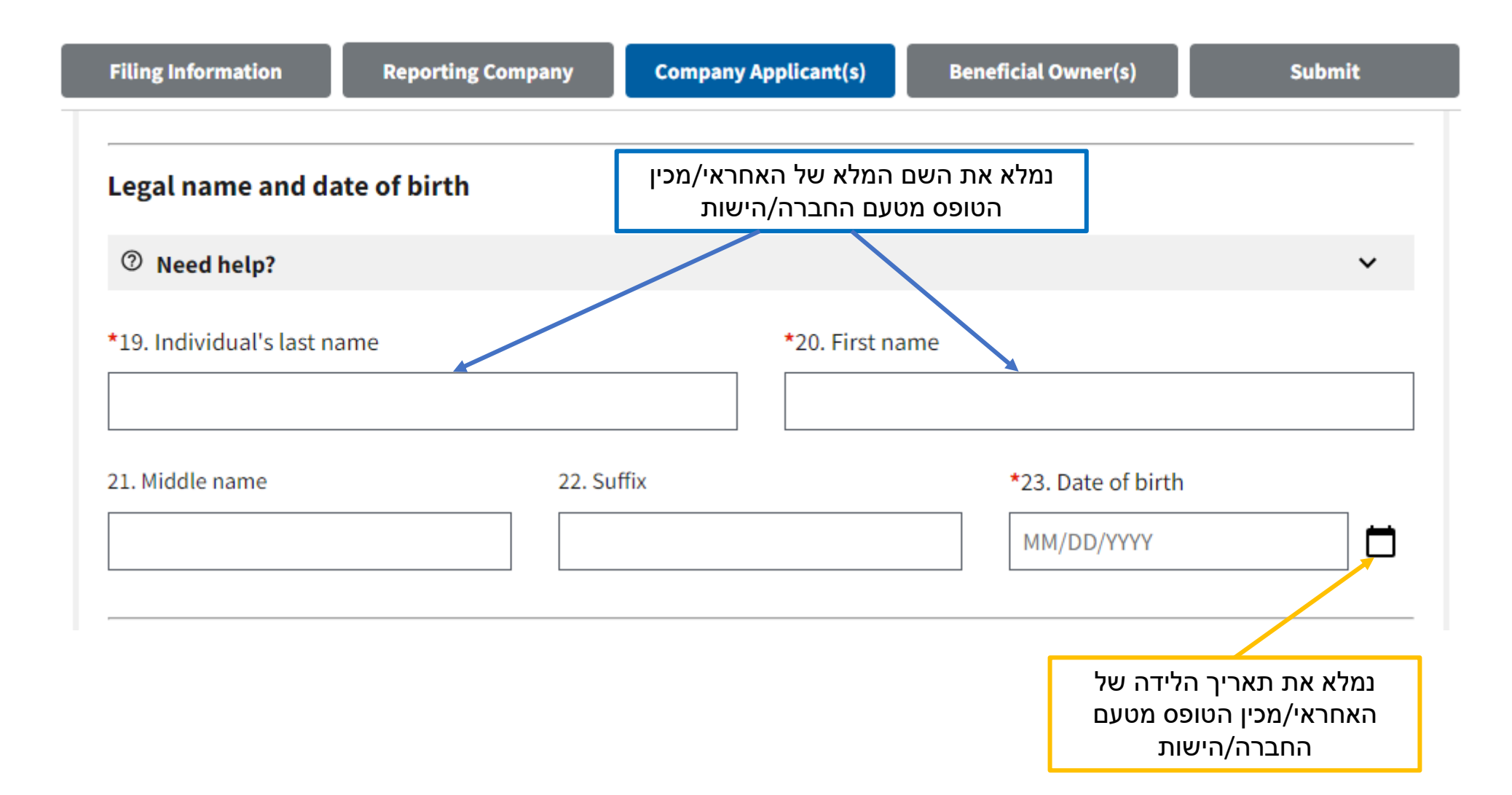

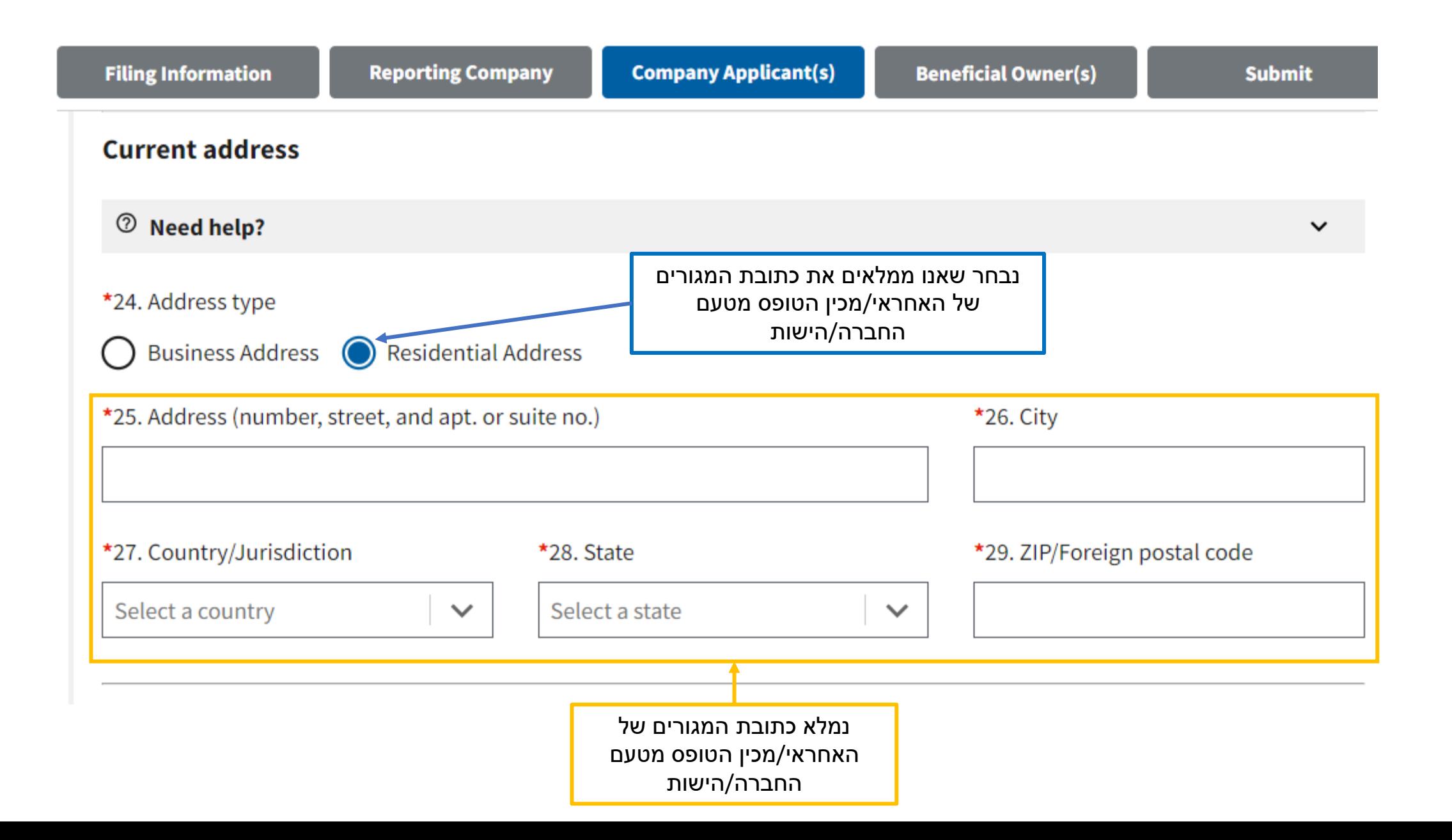

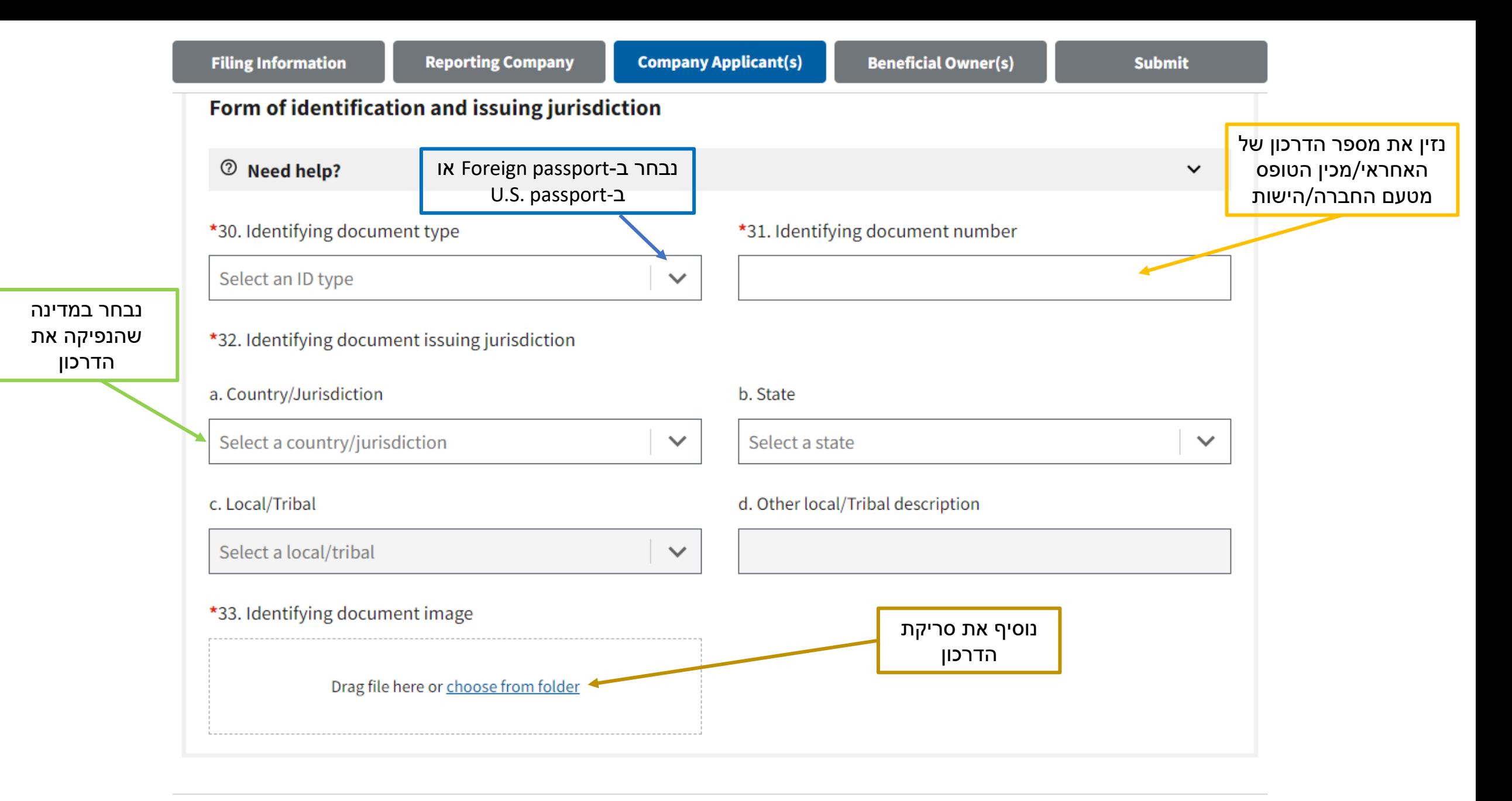

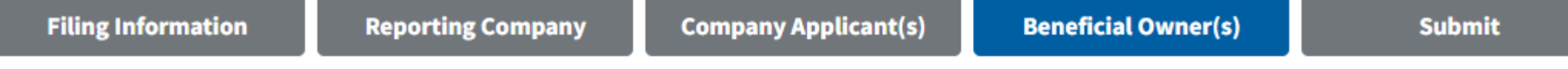

### 34. (This item is reserved for future use)

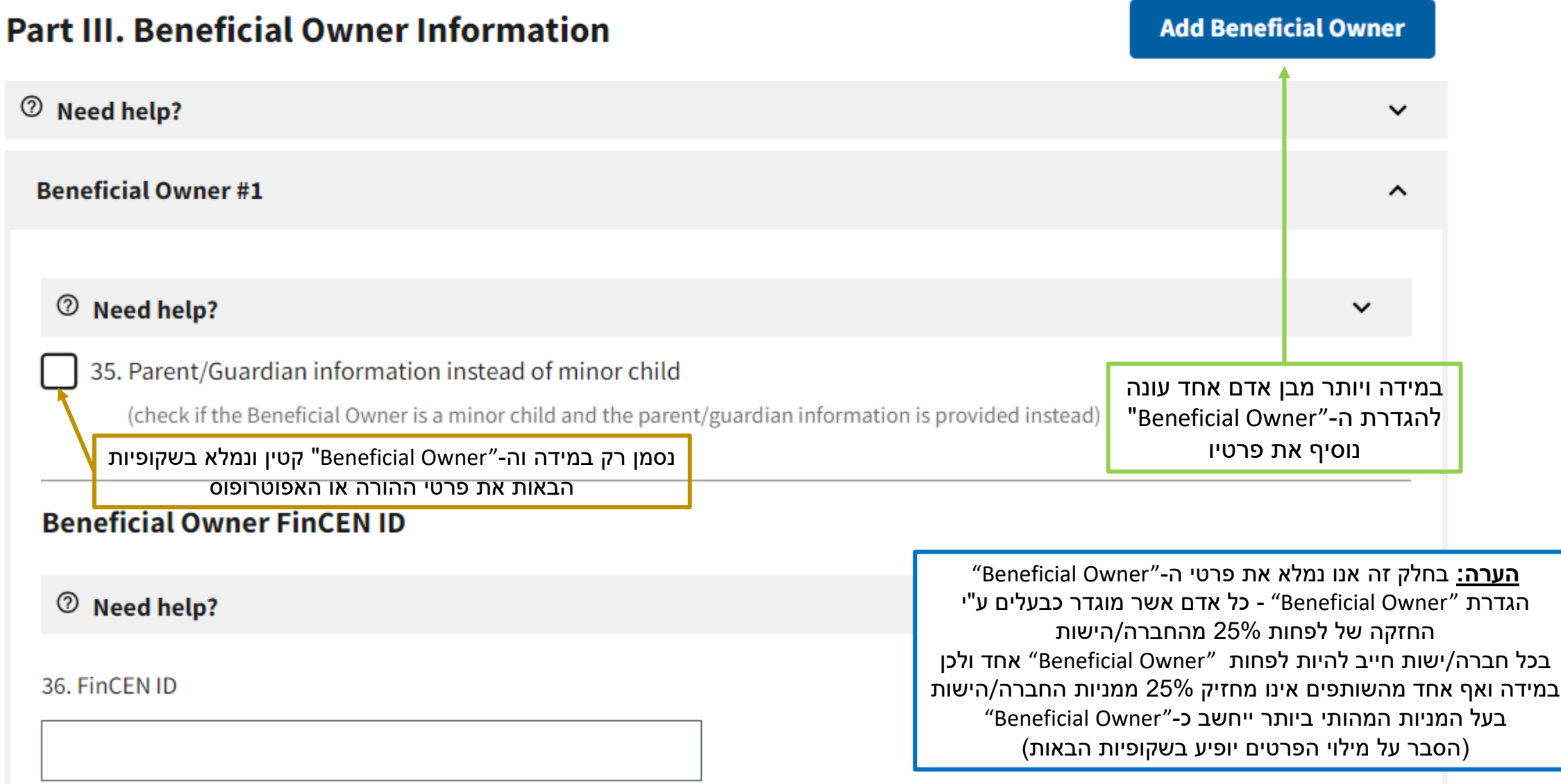

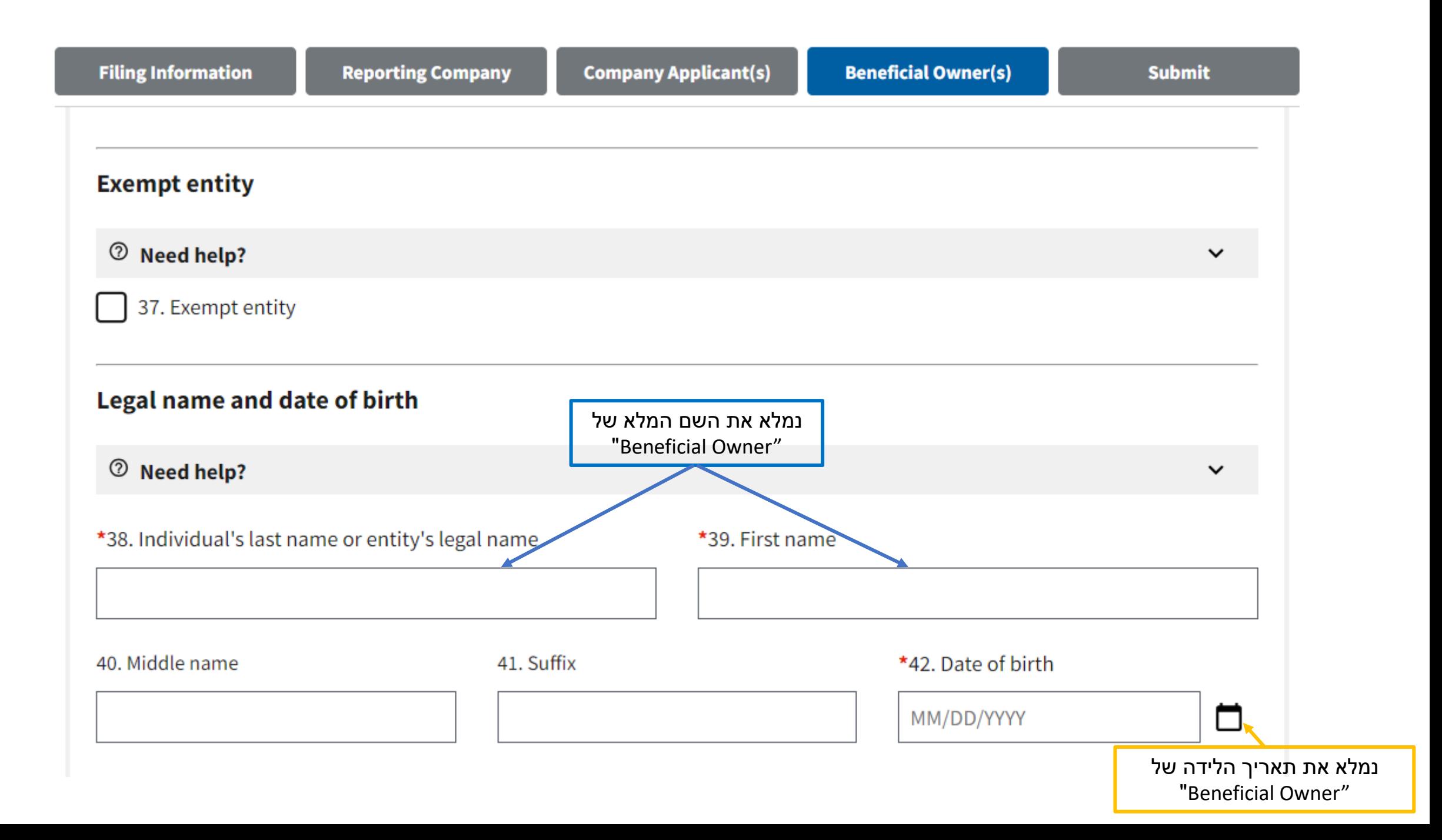

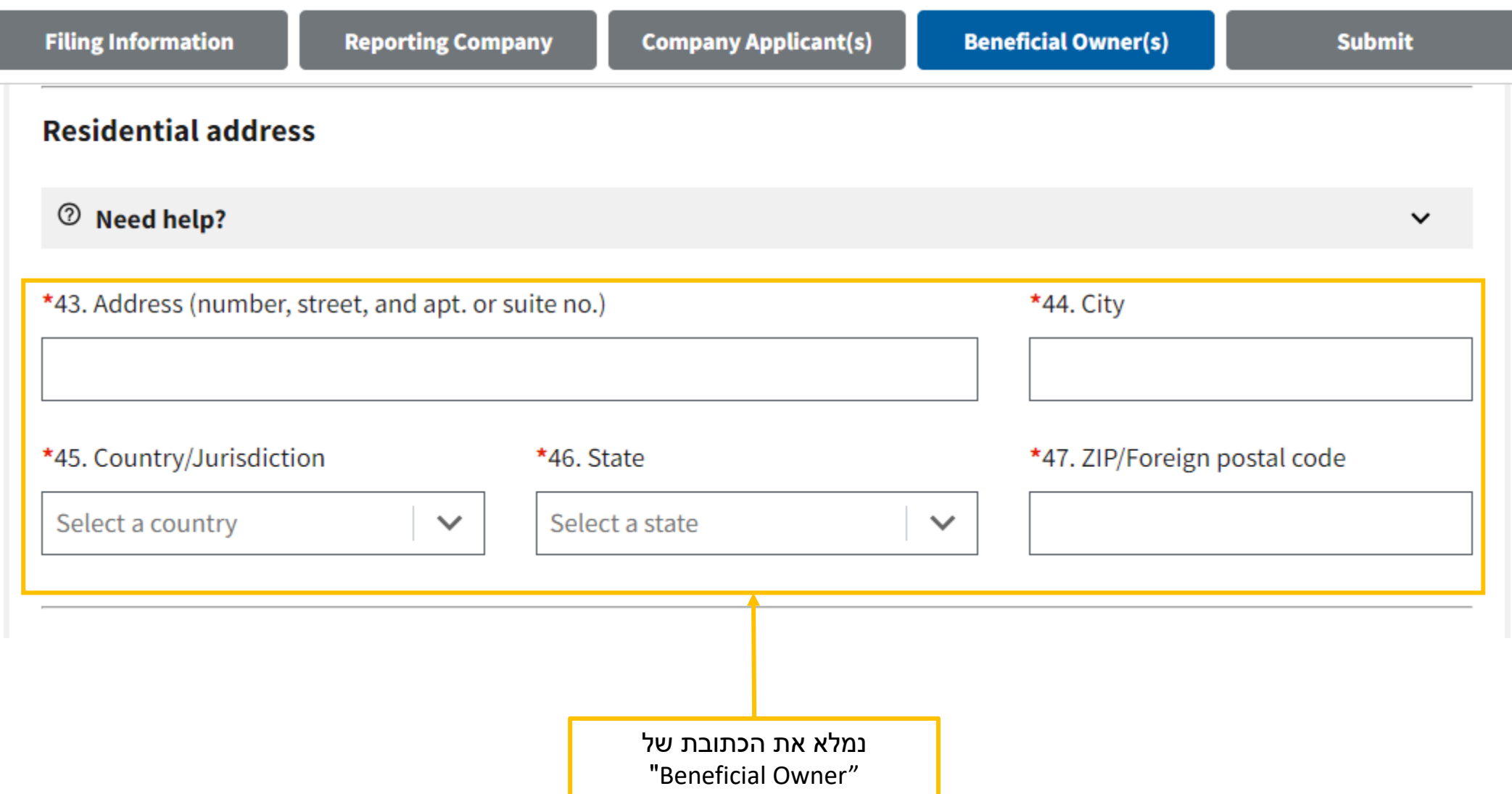

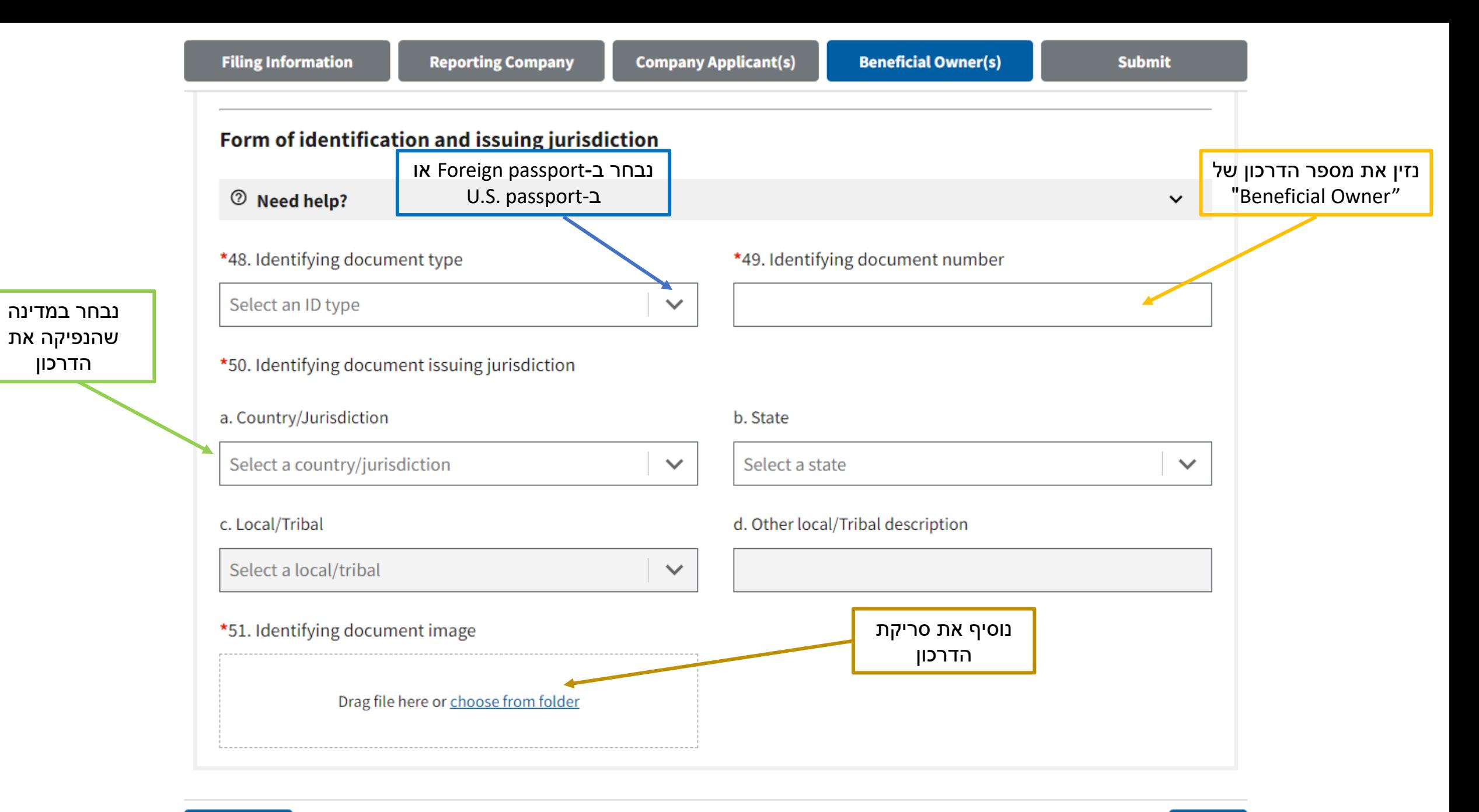

**Previous** 

Complete all fields below before submitting. Directly after submission, a processing page will be displayed, followed by a page confirming the status of your report. This confirmation page will also give you an opportunity to download a transcript of your report.

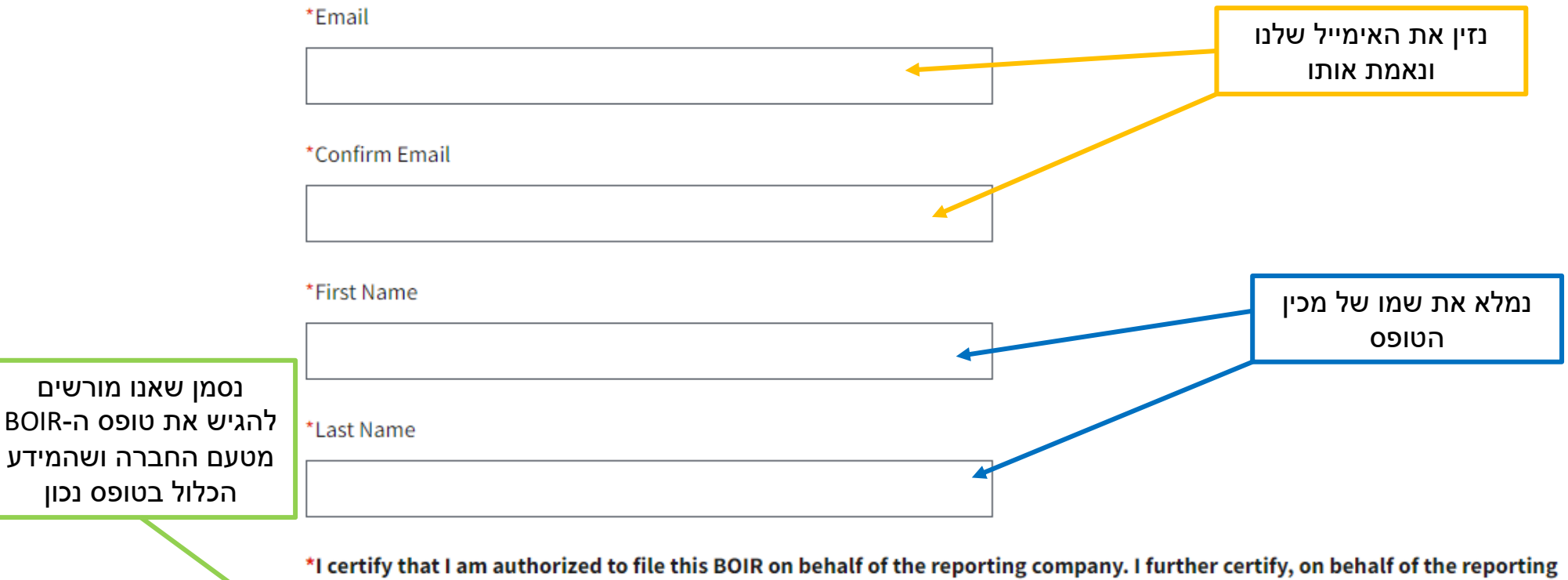

company, that the information contained in this BOIR is true, correct, and complete.

**l** agree

**COMPLIANCE REMINDER:** The willful failure to report complete beneficial ownership information to FinCEN, the willful failure to update beneficial ownership information provided to FinCEN when previously reported information changes, or the willful provision of false or fraudulent beneficial ownership information to FinCEN, may result in civil or criminal penalties. A person may also be subject to civil or criminal penalties for willfully causing a reporting company to report incomplete or false beneficial ownership information to FinCEN.

**COMPLIANCE REMINDER:** The willful failure to report complete beneficial ownership information to FinCEN, the willful failure to update beneficial ownership information provided to FinCEN when previously reported information changes, or the willful provision of false or fraudulent beneficial ownership information to FinCEN, may result in civil or criminal penalties. A person may also be subject to civil or criminal penalties for willfully causing a reporting company to report incomplete or false

beneficial ownership information to FinCEN.

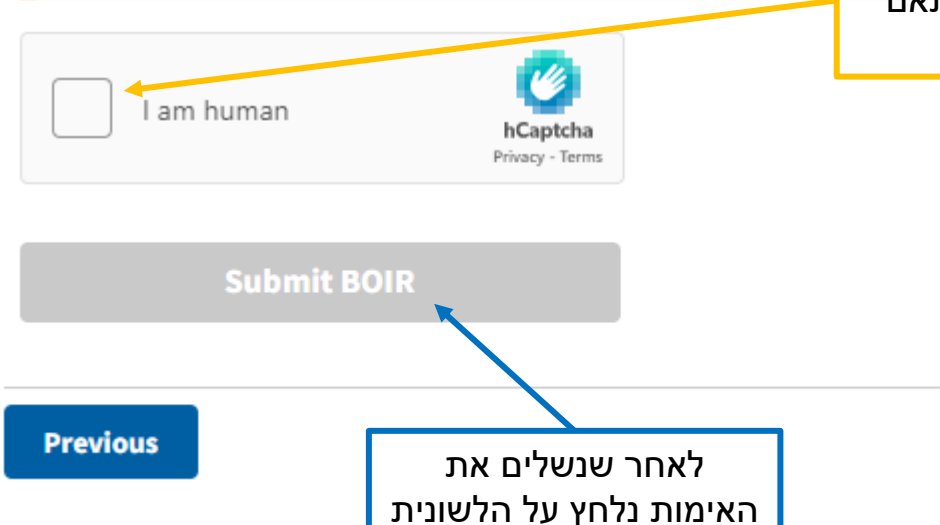

בכדי להגיש את הטופס

נסמן שמי שמילא את הטופס הינו בן אדם ונבצע את האימות בהתאם לדרישות המערכת Please click on all images of the heaviest animal species

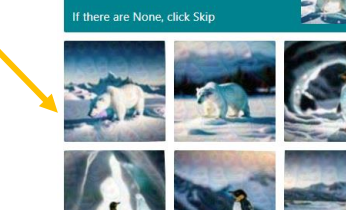

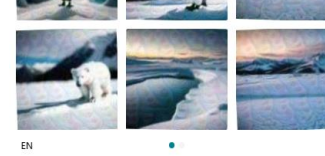

 $\mathcal{C}^*$ 

**Next**